The table-omit-header-at-break and table-omit-footer-at-break properties are used to prevent a table header or footer from appearing after a table breaks across a page but allow the header or footer to appear when the table breaks across a column.

These properties have been extended to allow for a value of "column". This value will omit the header or footer when the table breaks across a column but not when it breaks across a page.

The following table has the properties table-omit-header-at-break="column" and table-omitfooter-at-break="column" in the table element.

This is the table header

This is a cell

This is a cell

This is a cell

This is a cell

This is a cell

This is a cell

This is a cell

This is the table footer

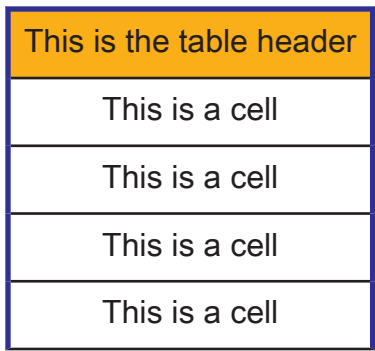

This is a cell

This is a cell

This is a cell

This is a cell

This is a cell

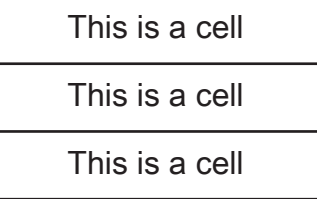

This is a cell

This is the table footer